Date de création : 01/07/22 Date de Mise à Jour : 01/07/22 Version v21.1

# **Formules d'utilisation des caractéristiques**

#### **Objectif :**

**Différentes formules de procédures peuvent être utilisées dans les barèmes. Elles permettent de définir le cadre du barème et ses conditions générales d'utilisation (Une seconde formule pourra être utilisée plus loin pour définir le mode de calcul exact des valeurs par pallier) :**

### **Calcul Nb Quinzaine**

Formule utilisée, en particulier, pour le **calcul des Majorations Bi-Mensuelles (MBM)**. La formule permet de définir le nombre de quinzaines (un mois contient 2 quinzaines : du 1er au 15 et du 16 au dernier jour du mois) à prendre en compte pour le calcul.

 $\pmb{\times}$ 

#### **Type\_ date\_Prise\_En\_Compte**

- **0** : calcul de la MBM via la date de la pièce d'origine pour les types stockage Normal ou Rachat.
- **1** : calcul de la MBM via la date de la pièce du Dépôt d'origine pour le type stockage Rachat.
- **2** : calcul de la MBM via la date de la pièce du bordereau d'apport.
- **3** : calcul de la MBM via la date d'échéance de la pièce de bordereau d'apport.
- **ID\_Types\_ Base\_Prix**
	- $\circ$  \* : Tous les Types Base Prix autorisés
	- Deux solutions s'offrent à vous, soit en exclusion, soit en addition.
		- **En exclusion** mettre **\*-ID** correspondant à la base prix à exclure (ex : \*,-ID1,-ID2 etc…)
		- **En addition** mettre

directement les **ID** des bases prix voulues s**éparées par une virgule** (ex : ID1,ID2 etc…)

(Les informations des ID bases prix vous seront données dans la table des types bases prix.)

- **Conservé\_Si\_Valeur**
	- **0** : Ne permet pas la modification de l'échelle sur la ligne de MBM dans la facture.
	- **1** : Permet la modification de l'échelle sur la ligne de MBM dans la facture.
- **Valeur\_Origine\_Si\_0**
	- **0** : Le calcul de la formule est conservé
	- **1** : Si à l'import d'une pièce le calcul du barème donne 0, la formule recherche l'échelle et la valeur existant dans la ligne d'origine et conserve les échelles et valeurs de la ligne d'origine.
- **Seuil\_Min\_Echelle / Seuil\_Max\_Echelle**
- **Decalage\_Echelle\_Par\_Defaut**
- **Appliquer Decalage Apres Seuil**

### **Recherche 1 carac**

Formule utilisée pour les **barèmes utilisant une caractéristique**. La formule permet de récupérer la valeur d'une caractéristique comme échelle et permettra l'application de la bonification ou réfaction en fonction de valeurs par seuils.

**Code Carac** 

ID de la caractéristique permettant le fonctionnement du barème et dont les échelles sont paramétrées dans la rubrique Echelles et Valeurs. Cette information représente le code

#### **Fediteur de formules**

Nom de la procédure RECHERCHE 1 CARA

#### **Description**

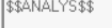

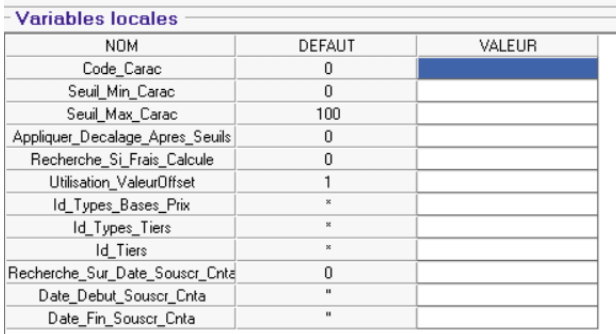

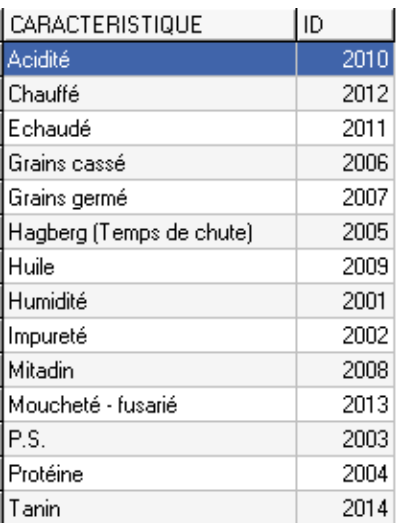

informatique de la caractéristique que vous trouverez dans la table des caractéristiques.

**Seuil Min Echelle** 

Echelle mini de la caractéristique pour le calcul des valeurs : toute échelle inférieure à cette échelle sera ramenée à cette échelle pour le calcul des valeurs.

- **Seuil Max Echelle** Echelle maxi de la caractéristique pour le calcul des valeurs : toute échelle supérieure à cette échelle sera ramenée à cette échelle pour le calcul des valeurs.
- **Appliquer Decalage Apres Seuil** Paramétrage pour appliquer un décalage, après le seuil, des échelles, paramétrable lors de l'affectation d'un barème à un  $contrat : 0 = \text{faux } / 1 = \text{vrai.}$
- **Recherche Si Frais Calculé** Variable à renseigner dans le barème servant à la facturation des frais divers. (Ex frais de séchage, stockage, manutention, etc…)
	- $\circ$  Si  $1$  = vrai, alors lors du bordereau de rachat, cette prestation ne sera pas recalculée.
	- $\circ$  Si  $\mathbf{0}$  = faux, alors lors du bordereau de rachat, la prestation sera recalculée.
- **Utilisation\_Valeur\_Offset**
	- Paramétrer **0** dans le barème à la **VENTE**, appliqué pour le traitement de facturation de frais.
	- Paramétrer **1** dans le barème à l'**ACHAT**, appliqué sur les bordereau d'apport.
- **ID\_Types\_ Base\_Prix**
	- $\circ$  \* : Tous les Types Base Prix autorisés
	- Deux solutions s'offrent à vous sinon, soit en exclusion, soit en addition.
		- **En exclusion** mettre **\*-ID** correspondant à la base prix à exclure **– ID** de la seconde etc.
		- **En addition** mettre directement les **ID** des bases prix voulues **séparées par une virgule** (ex : ID1,ID2 etc…)

(Les information des ID bases

prix vous seront données dans la table des types bases prix.)

### **• ID Types Tiers**

Paramétrer les ID des types tiers pour lesquelles le barème doit fonctionner (Idem que pour les types bases prix cidessus, les informations relatives aux ID se trouve dans la table types tiers).

**ID\_Tiers**

Paramétrer les ID des tiers pour lesquelles le barème doit fonctionner (Idem que pour les types bases prix ci-dessus, les informations relatives aux ID se trouve dans la table types tiers).

- **Recherche Sur Date Souscr Cnta** Utilisé lorsque la bonification/réfaction du barème s'applique en fonction des critères de date de souscription de contrat :
	- **0 = Faux**, pas de recherche
	- **1 = vrai**, Recherche de la date de souscription du contrat en origine de la ligne en cours de facturation ou de sa ligne d'origine.
- **Date\_Debut\_Souscr\_Cnta / Date\_Fin\_Souscr\_Cnta**

Date début / fin de recherche de date souscription de contrat (**"** si aucune date)

### **Recherche Calibrage**

Formule utilisée pour les barèmes appliquant des **bonif/réfac en fonction du pourcentage de calibrage** saisi sur la ligne article.

- **Seuil\_Min\_Calibrage** Toute valeur inférieure à la valeur paramétrée ici est ramenée à cette valeur pour le calcul.
- **Seuil Max Calibrage** Toute valeur supérieure à la valeur paramétrée ici est ramenée à cette valeur pour le calcul.

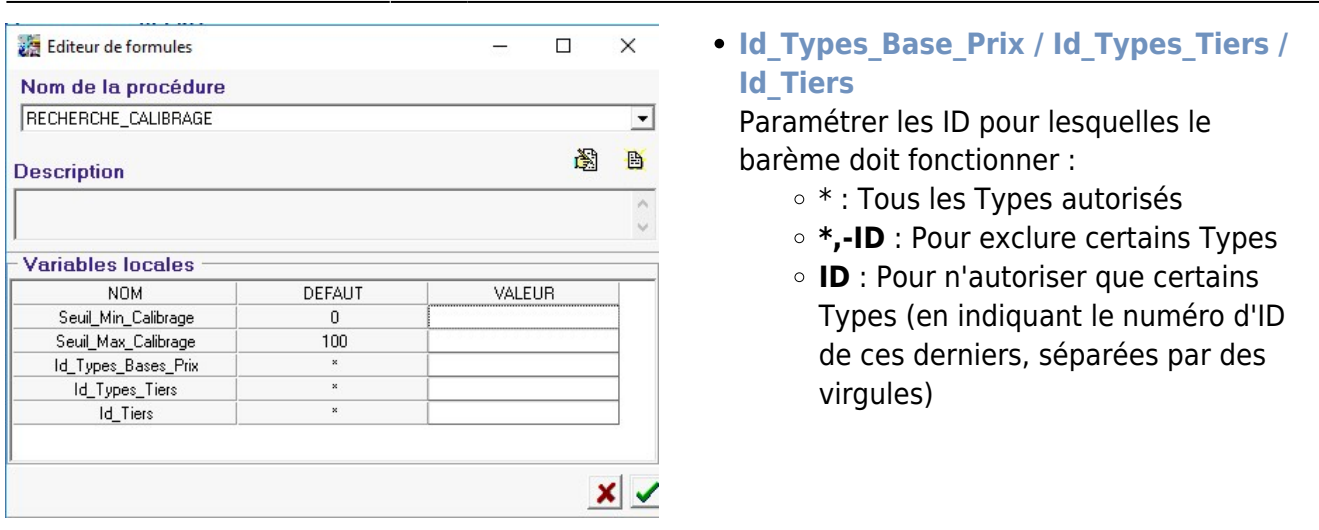

Le barème associé ne nécessite pas d'être relié à une caractéristique puisqu'il fonctionne sur le pourcentage de calibrage.

### **Recherche Combinaison 2 Carac**

La formule **récupère la valeur de deux caractéristiques et les transforme en une échelle de type "nombre décimal"** : la 1ère caractéristique correspond à la partie entière et la 2nde caractéristique correspond à la partie décimale. Ex: carac  $1 = 12,35$  et carac  $2 = 1,6$  alors Echelle = 1235,16

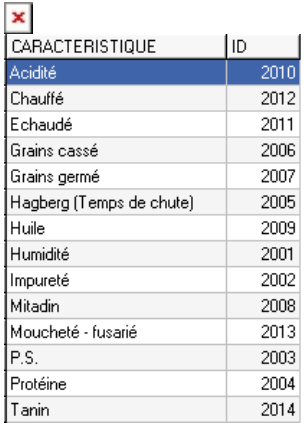

- **Code\_Carac\_1 et 2** ID des caractéristiques permettant le fonctionnement du barème.
- **Nb\_décimale\_Carac1 et 2** Nombre maximal de décimales acceptées pour la caractéristique avant de la transformer en partie entière pour la carac1 et en partie décimale pour la carac2. La caractéristique 2 ne pourra pas contenir plus de 3 chiffres (partie entière + partie décimale comprise)
- **Seuil\_Min\_Carac1 et 2** Echelle mini des caractéristiques pour le

calcul des valeurs : toute échelle inférieure à cette échelle sera ramenée à cette échelle pour le calcul des valeurs.

- **Seuil\_Max\_Carac1 et 2** Echelle maxi des caractéristiques pour le calcul des valeurs : toute échelle supérieure à cette échelle sera ramenée à cette échelle pour le calcul des valeurs.
- **Utilisation\_Valeur\_Offset**
	- Renseigner **1** pour autoriser l'utilisation d'un décalage de valeur.
	- Renseigner **0** pour ne pas utiliser le décalage de valeur.
- **Appliquer Decalage Apres Seuil** Paramétrage pour appliquer un décalage, après le seuil, des échelles et valeurs, paramétrable lors de l'affectation d'un barème à un contrat :  $0 = \text{faux } / 1 = \text{vrai.}$

## **Recherche\_Infoligneparent**

Formule utilisée pour des **barèmes différenciés par types de Tiers, par Tiers, par type de Base Prix,** etc.. Si les critères sont respectés (tous, si plusieurs filtre renseignés) alors la formule renvoie comme échelle, la valeur retour renseignée.

 $\pmb{\times}$ 

### **Id\_Types\_Tiers / Id\_Tiers / Id\_Types\_Base\_Prix**

Paramétrer les ID pour lesquelles le barème doit fonctionner :

- \* : Tous les Types autorisés
- **\*,-ID** : Pour exclure certains Types
- **ID** : Pour n'autoriser que certains Types (en indiquant le numéro d'ID de ces derniers, séparées par des virgules)
- **Prix\_Brut\_Saisi**
	- **0** : Prix brut non saisi dans la pièce.
	- **1** : Prix brut saisi dans la pièce.
	- **2** : Pas de filtre sur ce critère.
- **Valeur\_Retour**

Valeur renvoyée en valeur d'échelle dans le barème si les filtres précédents sont respectés.

### **Recherche Moisjour Origine**

Formule qui permet de faire un **filtre en fonction de la date (mois.jour) du contrat** qui devient l'échelle du barème.

 $\pmb{\times}$ 

- **Seuil Min Echelle** Echelle mini de la caractéristique pour le calcul des valeurs : toute échelle inférieure à cette échelle sera ramenée à cette échelle pour le calcul des valeurs.
- **Seuil Max Echelle** Echelle maxi de la caractéristique pour le calcul des valeurs : toute échelle supérieure à cette échelle sera ramenée à cette échelle pour le calcul des valeurs.
- **Appliquer Decalage Apres Seuil** Paramétrage pour appliquer un décalage, après le seuil, des échelles et valeurs, paramétrable lors de l'affectation d'un barème à un contrat :  $0 = \frac{1}{2}$  aux /  $1 = \frac{1}{2}$
- **Id\_Types\_Base\_Prix / Id\_Types\_Tiers / Id\_Tiers**

Paramétrer les ID pour lesquelles le barème doit fonctionner :

- \* : Tous les Types autorisés
- **\*,-ID** : Pour exclure certains Types
- **ID** : Pour n'autoriser que certains Types (en indiquant le numéro d'ID de ces derniers, séparées par des virgules)

### **Recherche somme 2 Carac**

Formule utilisée en particulier pour le **barème de conversion Poids Oléo-protéagineux**. La formule utilise comme échelle la somme de deux caractéristiques avec possibilité d'application Last update:<br>2022/08/09 wiki:docs\_en\_cours:formules\_utilisation\_caracteristiques https://wiki.atys.analys-informatique.com/doku.php?id=wiki:docs\_en\_cours:formules\_utilisation\_caracteristiques 10:00

#### de seuils.

#### Editeur de formules

#### Nom de la procédure RECHERCHE SOMME 2 CARA

#### **Description**

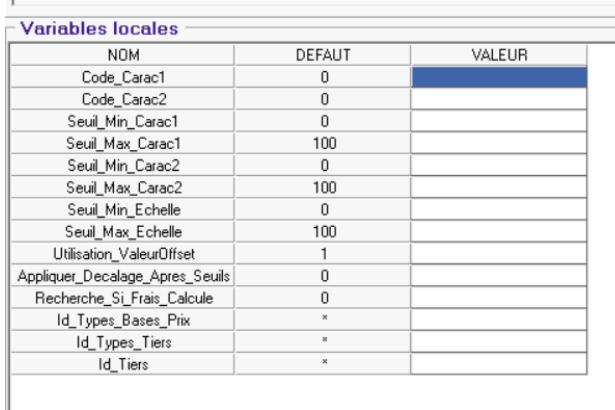

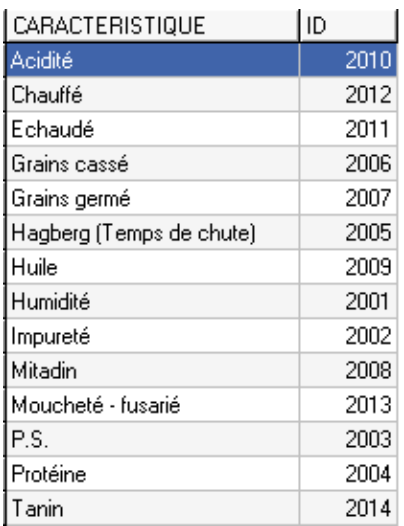

### **• Code Carac**

ID de la caractéristique permettant le fonctionnement du barème et dont les échelles sont paramétrées dans la rubrique Echelles et Valeurs. Cette information représente le code informatique de la caractéristique que vous trouverez dans la table des caractéristiques.

**Seuil Min Echelle** 

Echelle mini de la caractéristique pour le calcul des valeurs : toute échelle inférieure à cette échelle sera ramenée à cette échelle pour le calcul des valeurs.

**Seuil Max Echelle** 

Echelle maxi de la caractéristique pour le calcul des valeurs : toute échelle supérieure à cette échelle sera ramenée à cette échelle pour le calcul des valeurs.

- **Utilisation\_Valeur\_Offset**
	- Paramétrer **0** dans le barème à la **VENTE**, appliqué pour le traitement de facturation de frais.
	- Paramétrer **1** dans le barème à l'**ACHAT**, appliqué sur les bordereau d'apport.
- **Appliquer Decalage Apres Seuil** Paramétrage pour appliquer un décalage, après le seuil, des échelles, paramétrable lors de l'affectation d'un barème à un contrat :  $0 = \text{faux } / 1 = \text{vrai.}$
- **Recherche Si Frais Calculé** Variable à renseigner dans le barème servant à la facturation des frais divers. (Ex frais de séchage, stockage, manutention, etc…)
	- $\circ$  Si **1** = vrai, alors lors du bordereau de rachat, cette prestation ne sera pas recalculée.
	- $\circ$  Si  $\mathbf{0}$  = faux, alors lors du bordereau de rachat, la prestation sera recalculée.

- **ID\_Types\_ Base\_Prix**
	- \* : Tous les Types Base Prix autorisés
	- Deux solutions s'offrent à vous sinon, soit en exclusion, soit en addition.
		- **En exclusion** mettre **\*-ID** correspondant à la base prix à exclure **– ID** de la seconde etc.
		- **En addition** mettre directement les **ID** des bases prix voulues **séparées par une virgule** (ex : ID1,ID2 etc…)

(Les information des ID bases prix vous seront données dans la table des types bases prix.)

### **• ID Types Tiers**

Paramétrer les ID des types tiers pour lesquelles le barème doit fonctionner (Idem que pour les types bases prix cidessus, les informations relatives aux ID se trouve dans la table types tiers).

**ID\_Tiers**

Paramétrer les ID des tiers pour lesquelles le barème doit fonctionner (Idem que pour les types bases prix ci-dessus, les informations relatives aux ID se trouve dans la table types tiers).

From: <https://wiki.atys.analys-informatique.com/>- **Wiki Atys**

Permanent link: **[https://wiki.atys.analys-informatique.com/doku.php?id=wiki:docs\\_en\\_cours:formules\\_utilisation\\_caracteristiques](https://wiki.atys.analys-informatique.com/doku.php?id=wiki:docs_en_cours:formules_utilisation_caracteristiques)**

Last update: **2022/08/09 10:00**